#### www.bsc.es

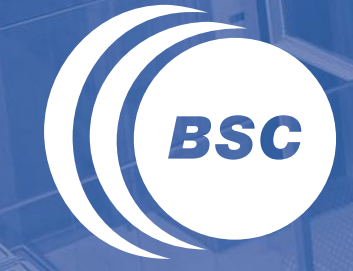

**Barcelona Supercomputing Center** Centro Nacional de Supercomputación

# **Atomic operations** Marc Jordà, Antonio J. Peña

Montevideo, 21-25 October 2019

#### **Objective**

#### Understand atomic operations

- Why we need them? Read-modify-write in parallel computation
- How are atomic operations used in CUDA
- Why atomic operations reduce memory system throughput
- How to avoid atomic operations in some parallel algorithms

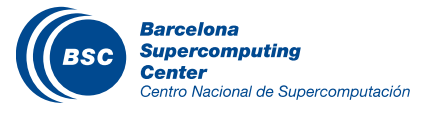

#### Atomic Operations

- Example: 2 threads sharing a counter (Mem[x]), each thread incrementing the counter once
- If Mem[x] was initially 0, what would the value of Mem[x] be after threads 1 and 2 have completed?
	- Also, what does each thread get in their *Old* variable?

Thread 1:  $Old \leftarrow \text{Mem}[x]$  $New \leftarrow Old + 1$  $Mem[x] \leftarrow New$ 

Thread 2:  $Old \leftarrow \text{Mem}[x]$  $New \leftarrow Old + 1$  $Mem[x] \leftarrow New$ 

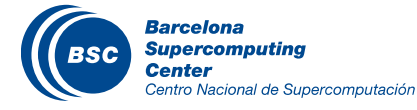

#### Atomic Operations

- Example: 2 threads sharing a counter (Mem[x]), each thread incrementing the counter once
- If Mem[x] was initially 0, what would the value of Mem[x] be after threads 1 and 2 have completed?
	- Also, what does each thread get in their *Old* variable?

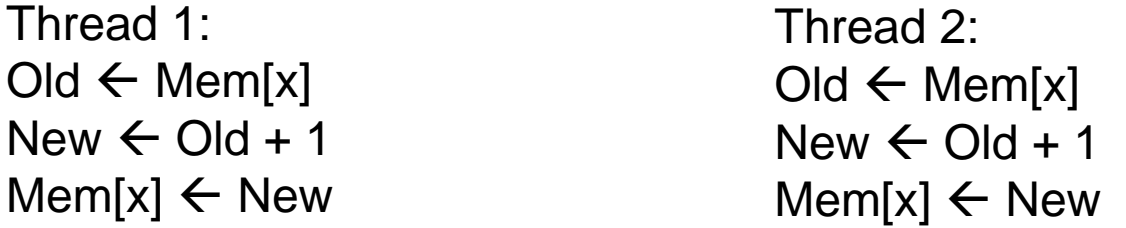

- The answer depends on the interleaving of the operations performed by threads 1 and 2
	- Operations from one thread are (usually) guaranteed to be in program order
	- There is no guarantee on the interleaving of operations from different threads

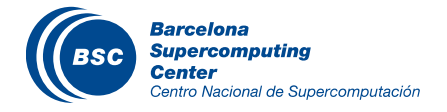

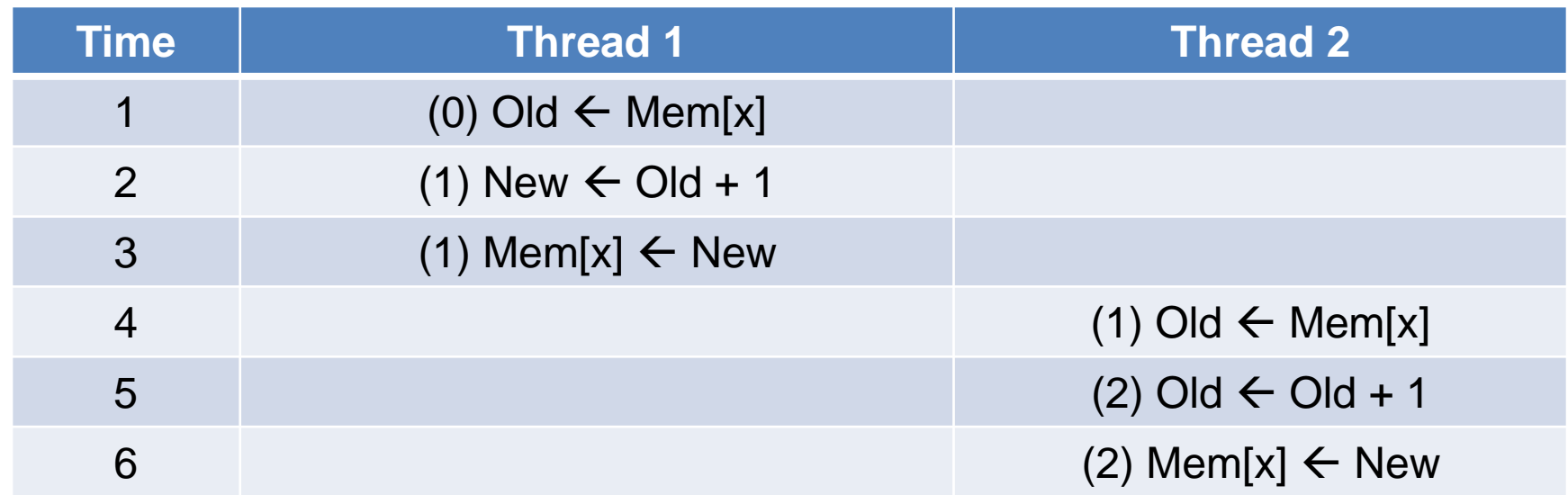

- $-$  Thread 1 Old = 0
- $-$  Thread 2 Old = 1
- Mem[x] = after the sequence

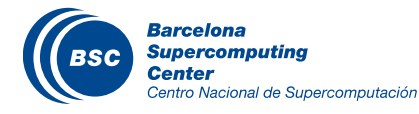

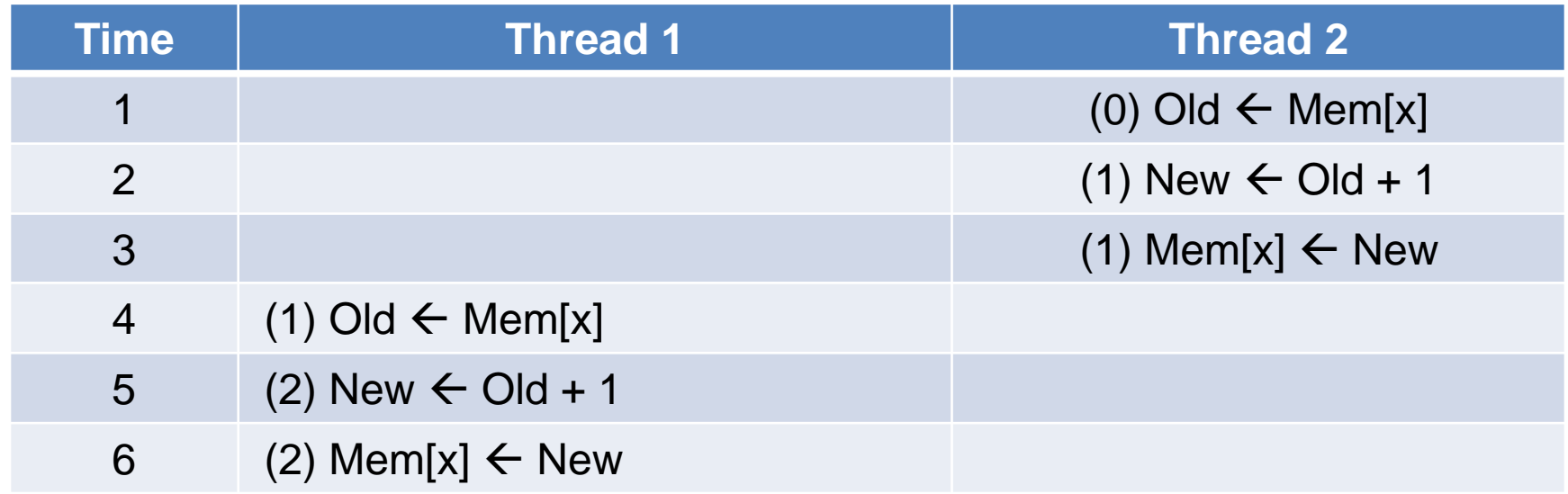

- $-$  Thread 1 Old = 1
- $-$  Thread 2 Old = 0
- Mem[x] = after the sequence

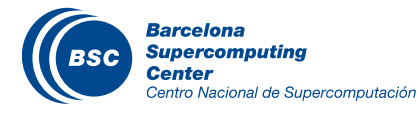

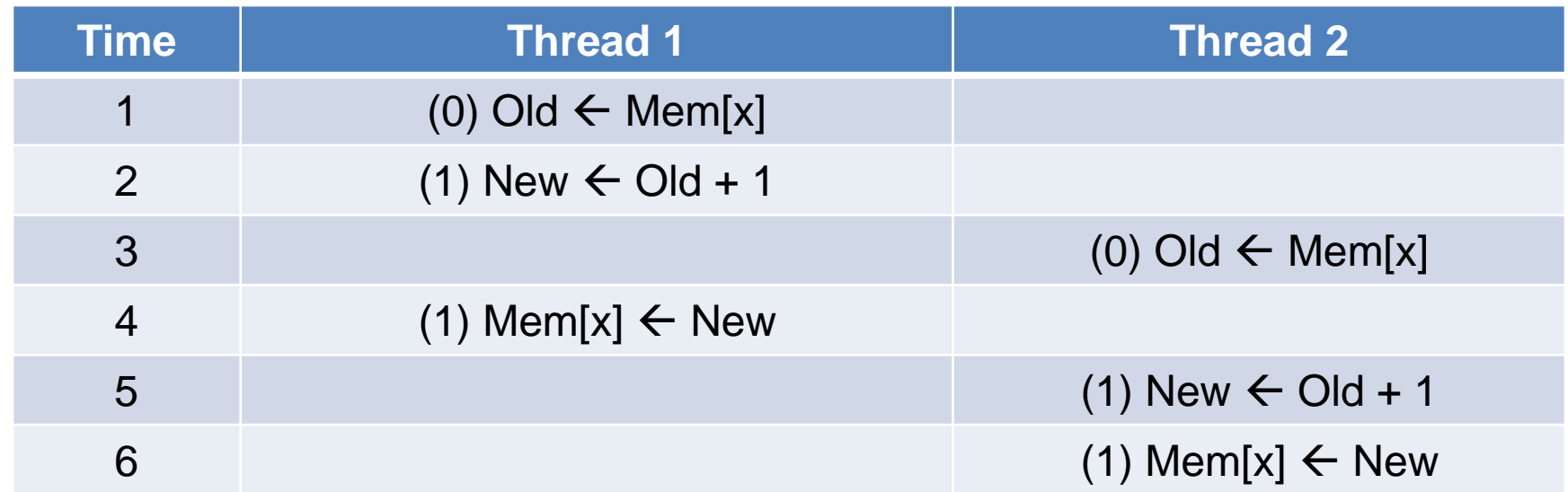

- $-$  Thread 1 Old = 0
- $-$  Thread 2 Old = 0
- Mem[x] = 1 after the sequence

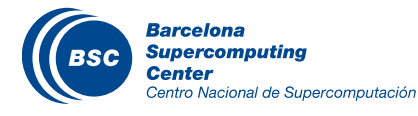

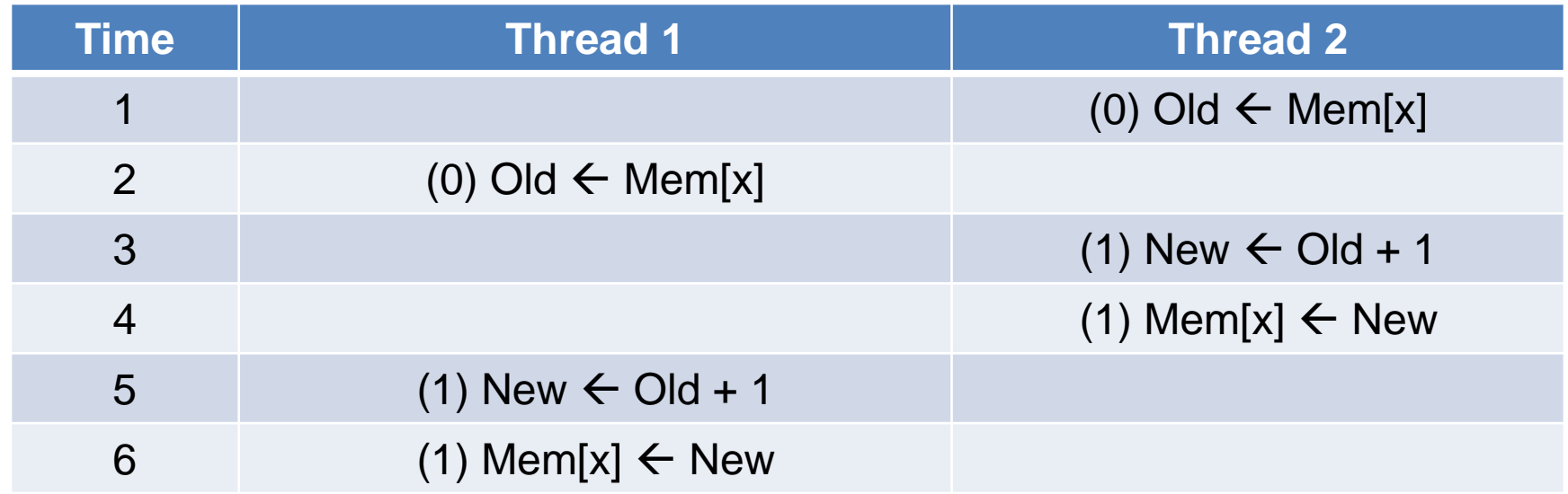

- $-$  Thread 1 Old = 0
- $-$  Thread 2 Old = 0
- Mem[x] = 1 after the sequence

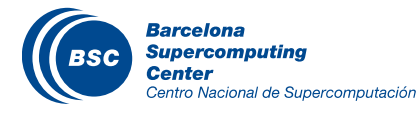

### Atomic Operations

#### • Only timing scenarios 1 and 2 give a correct result

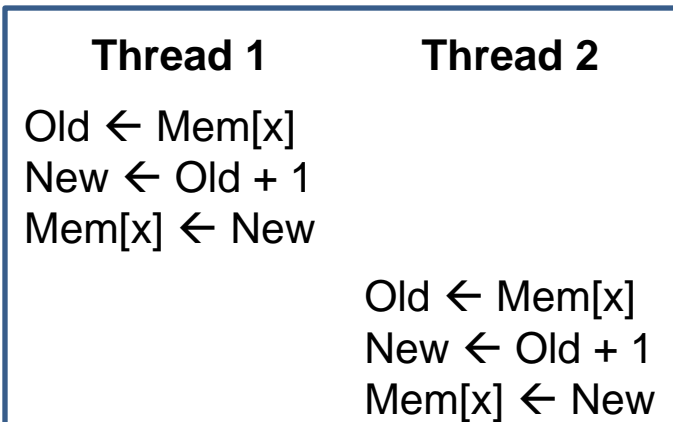

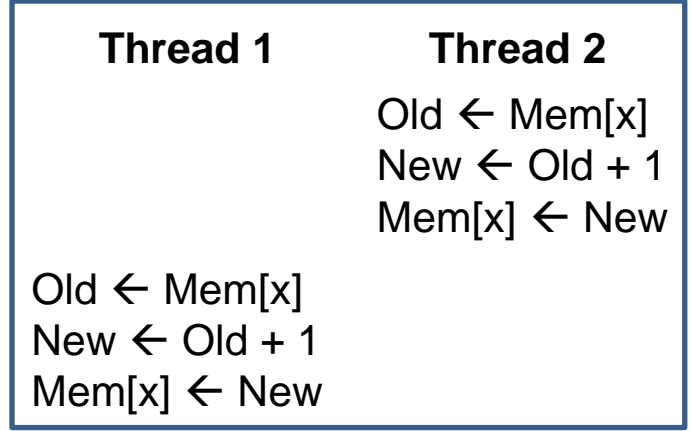

- We have a race condition
	- Depending on the interleaving of operations, executions of the same program will give different results
- To ensure we get the correct result always, we have to use atomic operations
	- An operation that performs several operations (read, modify, write) as if they were a single (atomic) one

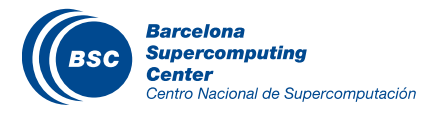

#### Atomic Operations in General

- Performed by a single ISA instruction on a memory location (*address)*
	- Read the old value, calculate a new value, and write the new value to the location
- The hardware ensures that no other threads can access the location until the atomic operation is complete
	- Any other threads that access the same location will typically be held in a queue until its turn
	- All threads perform the atomic operation **serially**

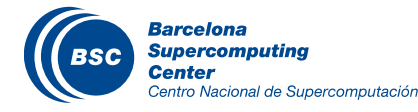

#### Atomic Operations in CUDA

#### Functions named atomic<*Operation>*(…)

- Add, sub, inc, dec, min, max, and, or, xor, exch (exchange), CAS (compare and swap)
- Check the *CUDA C programming Guide* for details
- Atomic Add  *int atomicAdd(int\* address, int val);*

```
"Equivalent" to: *address += val;
```
Reads the integer pointed to by **address (old)** in global or shared memory, computes **old + val**, and stores the result back to the same address.

The function returns **old**.

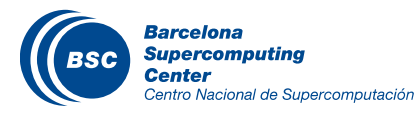

#### More Atomic Adds in CUDA

- Unsigned 32-bit integer atomic add *unsigned int atomicAdd(unsigned int\* address, unsigned int val);*
- Unsigned 64-bit integer atomic add *unsigned long long int atomicAdd(unsigned long long int\* address, unsigned long long int val);*
- Single-precision floating-point atomic add *float atomicAdd(float\* address, float val);*
- Double-precision floating-point atomic add (since CUDA 8, Pascal GPUs)  $\mathbf C$ *double atomicAdd(double\* address, double val);*
- Half-precision floating-point atomic add (since Volta GPUs)  $\mathbf C$ *\_\_half atomicAdd(\_\_half\* address, \_\_half val);*

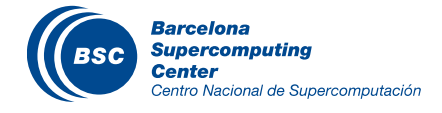

#### Other Atomic Operations in CUDA

#### Atomic Exchange (or Swap)

*int atomicExch(int\* address, int val);*

- Sets \**address* = *val* and returns the previous value of \**address*
- The read of the previous value and the write are performed atomically
- Atomic Compare and Swap

 *int atomicCAS(int\* address, int compare, int val);*

- Similar to the previous one but only updates \**address* if its value is equal to *compare* 
	- Read \*address (old)
	- If old == compare
		- $-$  \*address = val
	- Else
		- \*address is not changed

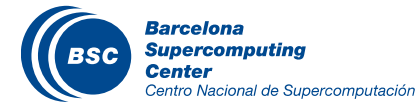

#### Implementing atomic operations with atomicCAS()

For example, double-precision atomicAdd() for devices with compute capability < 6.0 can be implemented as follows:

\_\_device\_\_ double atomicAdd(double\* address, double val)

```
 // Note: uses integer comparison to avoid hang in case of NaN (since NaN != NaN)
 unsigned long long* address_as_ull = (unsigned long long int*)address;
 unsigned long long old = *address_as_ull;
 unsigned long long assumed, new;
 do {
  assumed = old:
  new = d as ull(val + _ull_as_d(assumed))
   old = atomicCAS(address_as_ull, assumed, new);
} while (assumed != old);
```

```
 return _ull_as_d(old);
```
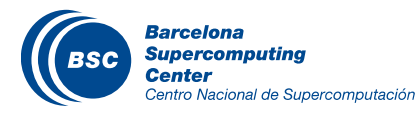

{

}

### Histogramming: Objective

- To learn practical histogram programming techniques
	- Basic histogram algorithm using atomic operations
	- Privatization
	- Alternative histogram algorithm without atomic operations

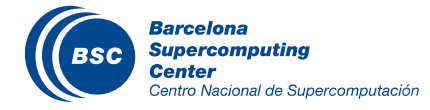

#### A Histogram Example

- Build a histogram of the frequency of each letter in the sentence "Programming Massively Parallel Processors"  $M$  A(3), C(1), E(1), G(1), ...
- **If** How do you do this in parallel?

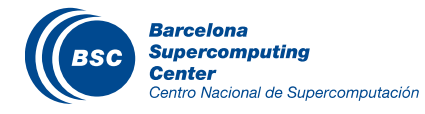

#### Iteration #1

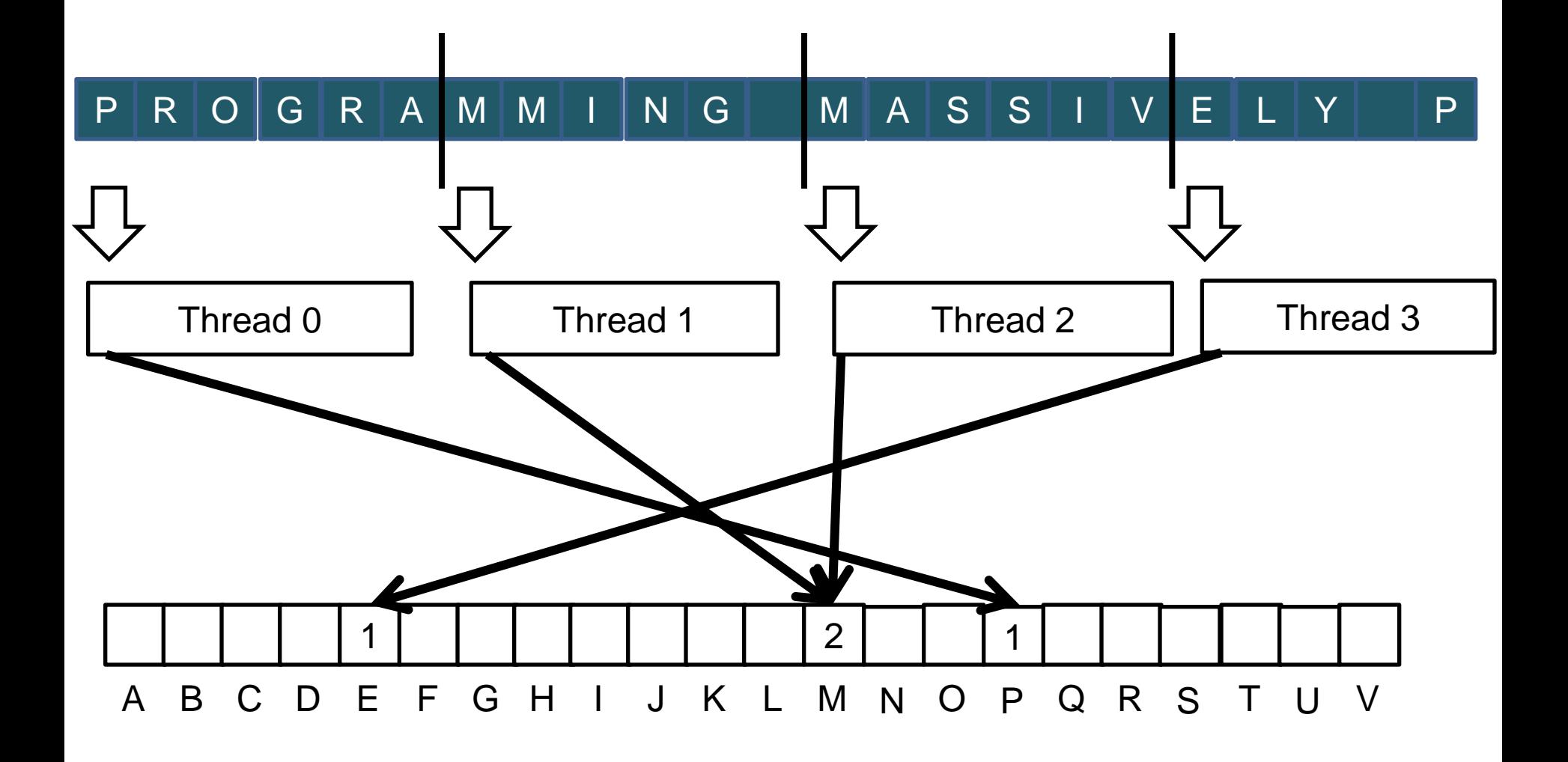

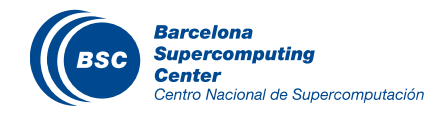

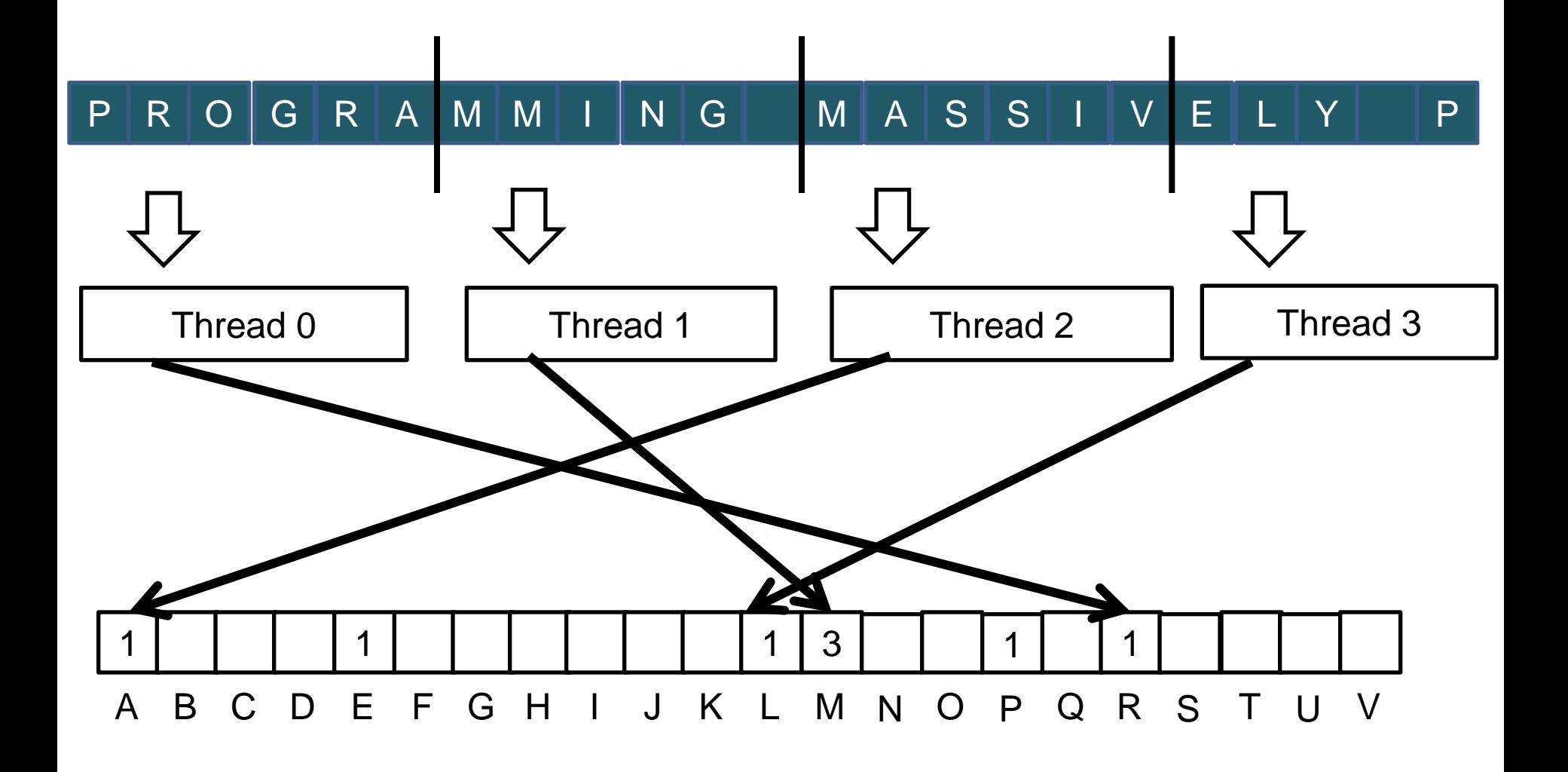

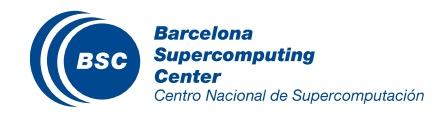

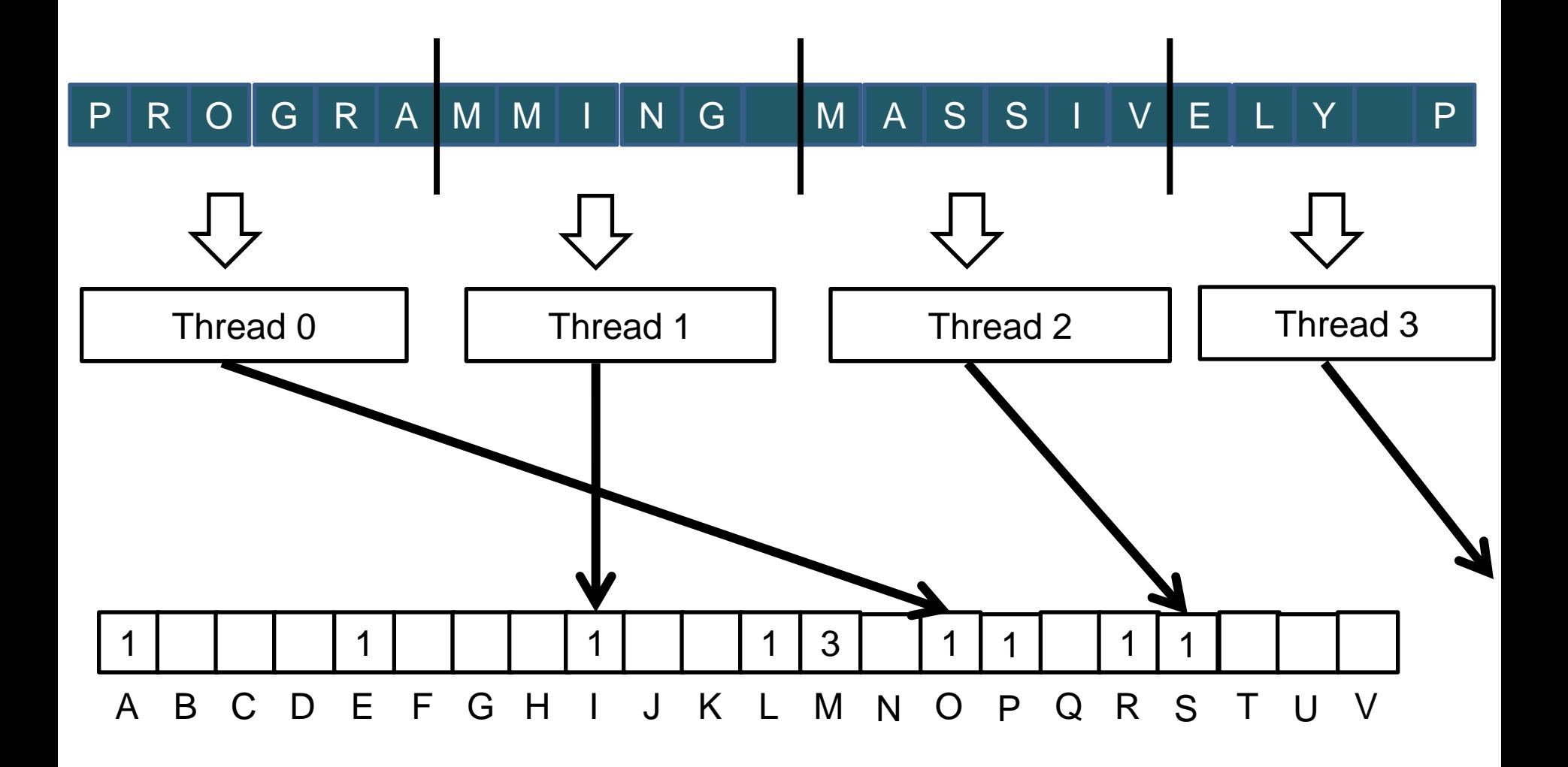

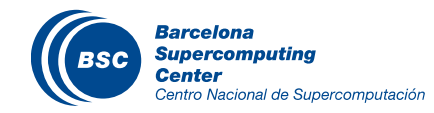

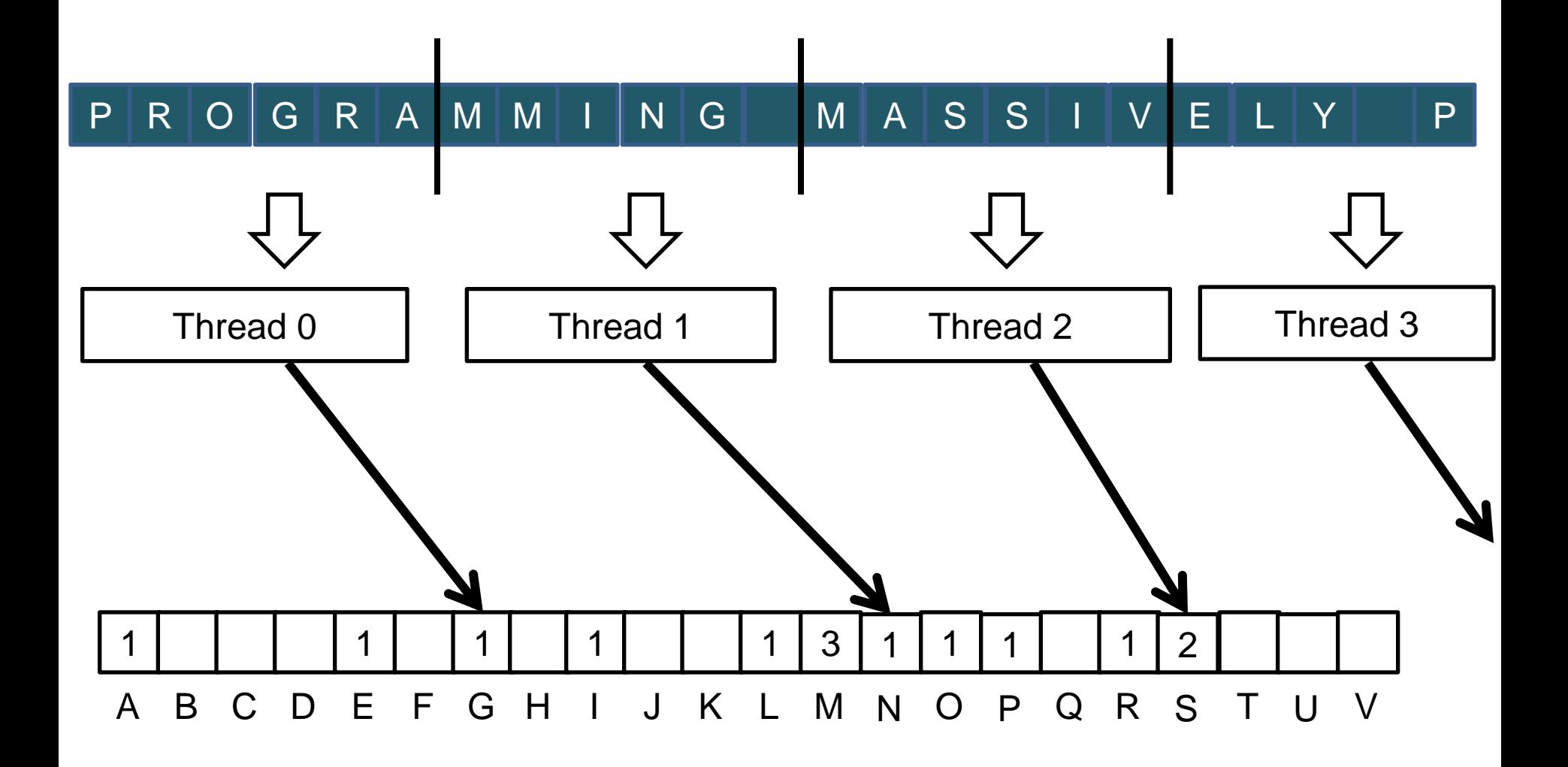

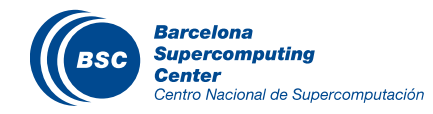

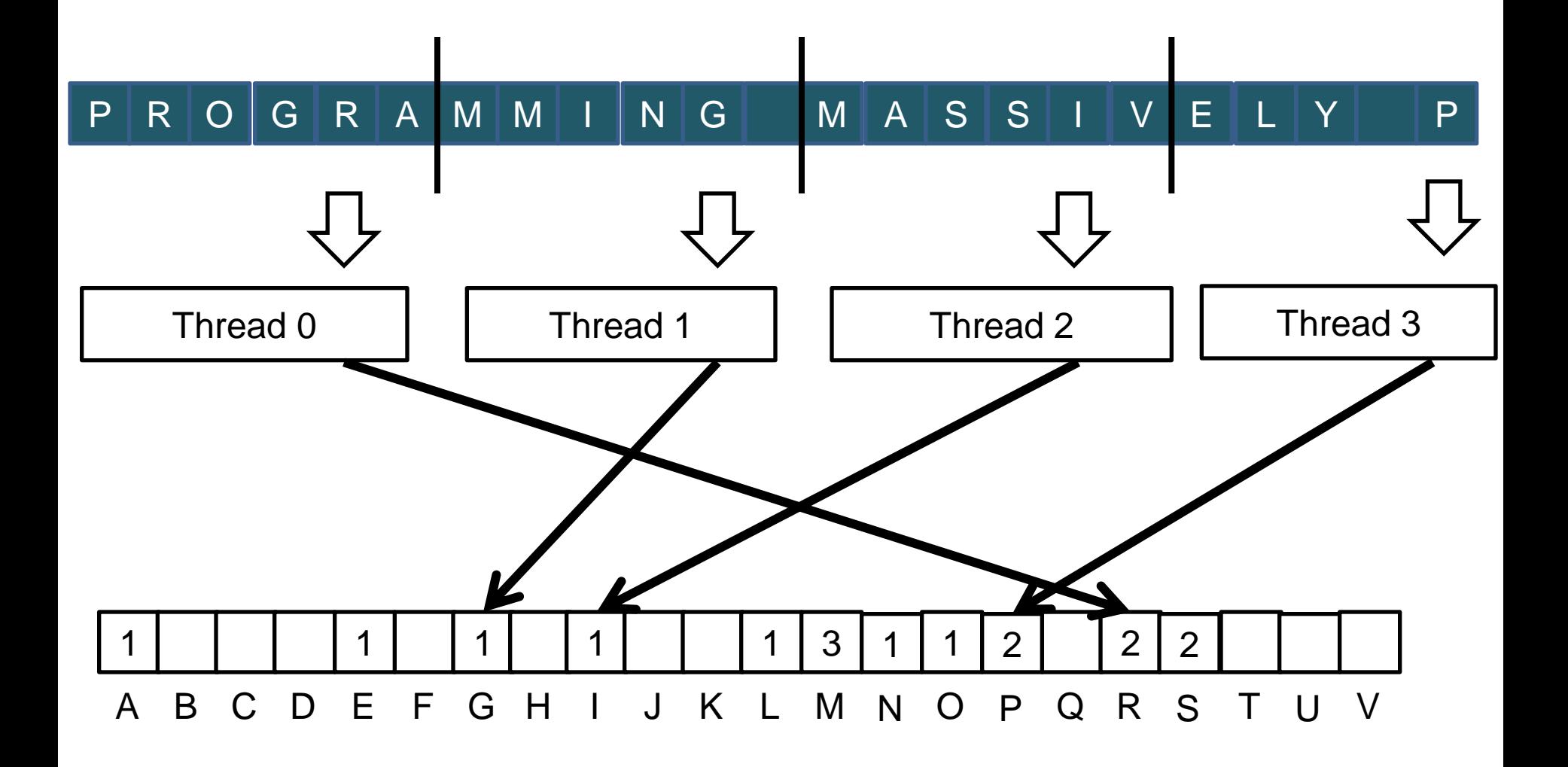

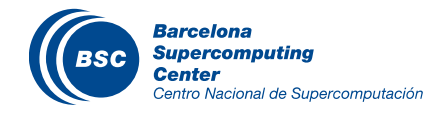

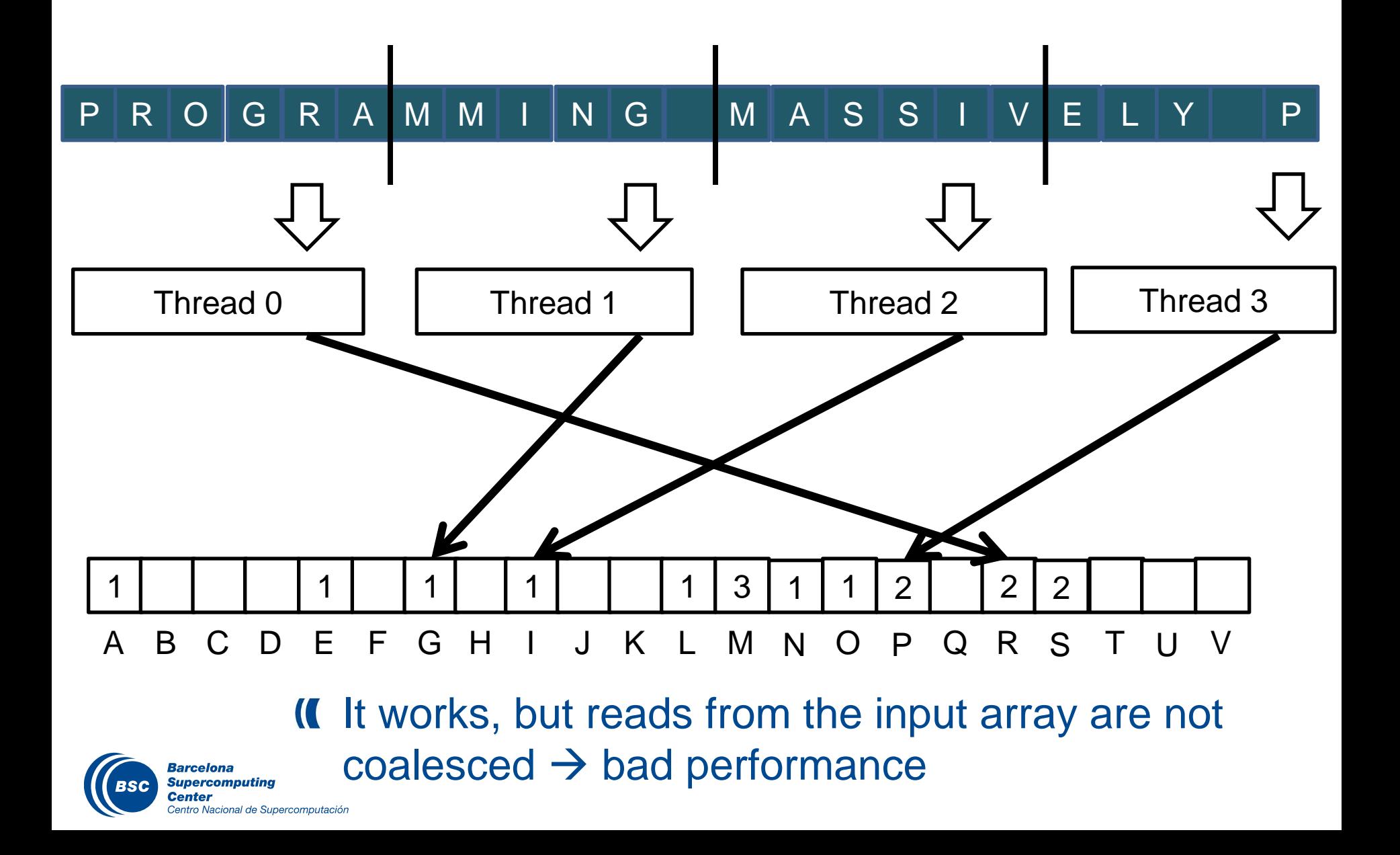

#### A better approach

Assign contiguous inputs to the threads, and iterate over the input if its larger than the grid of threads

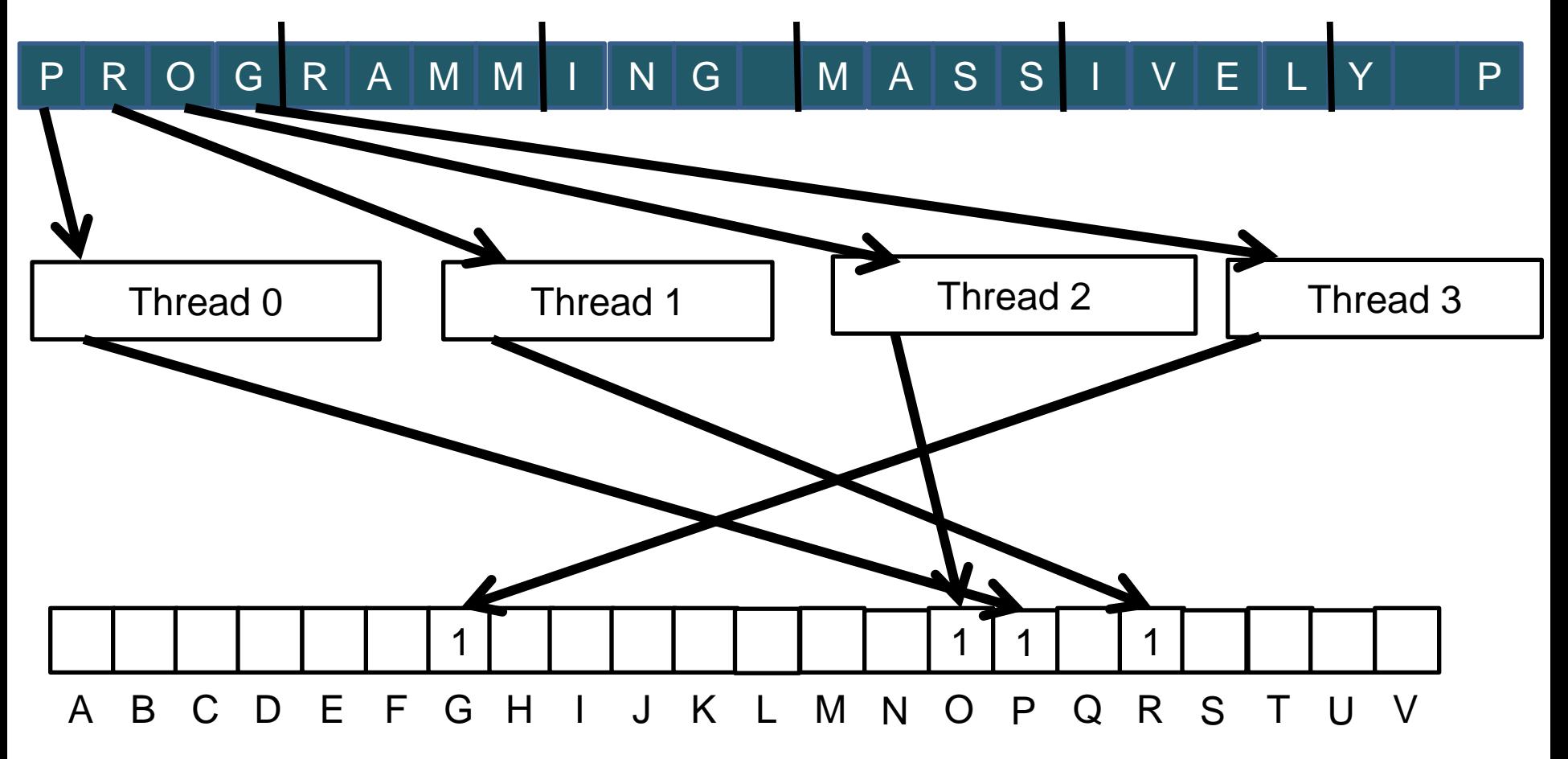

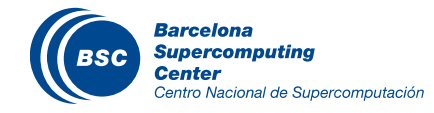

#### A better approach

Assign contiguous inputs to the threads, and iterate over the input if its larger than the grid of threads

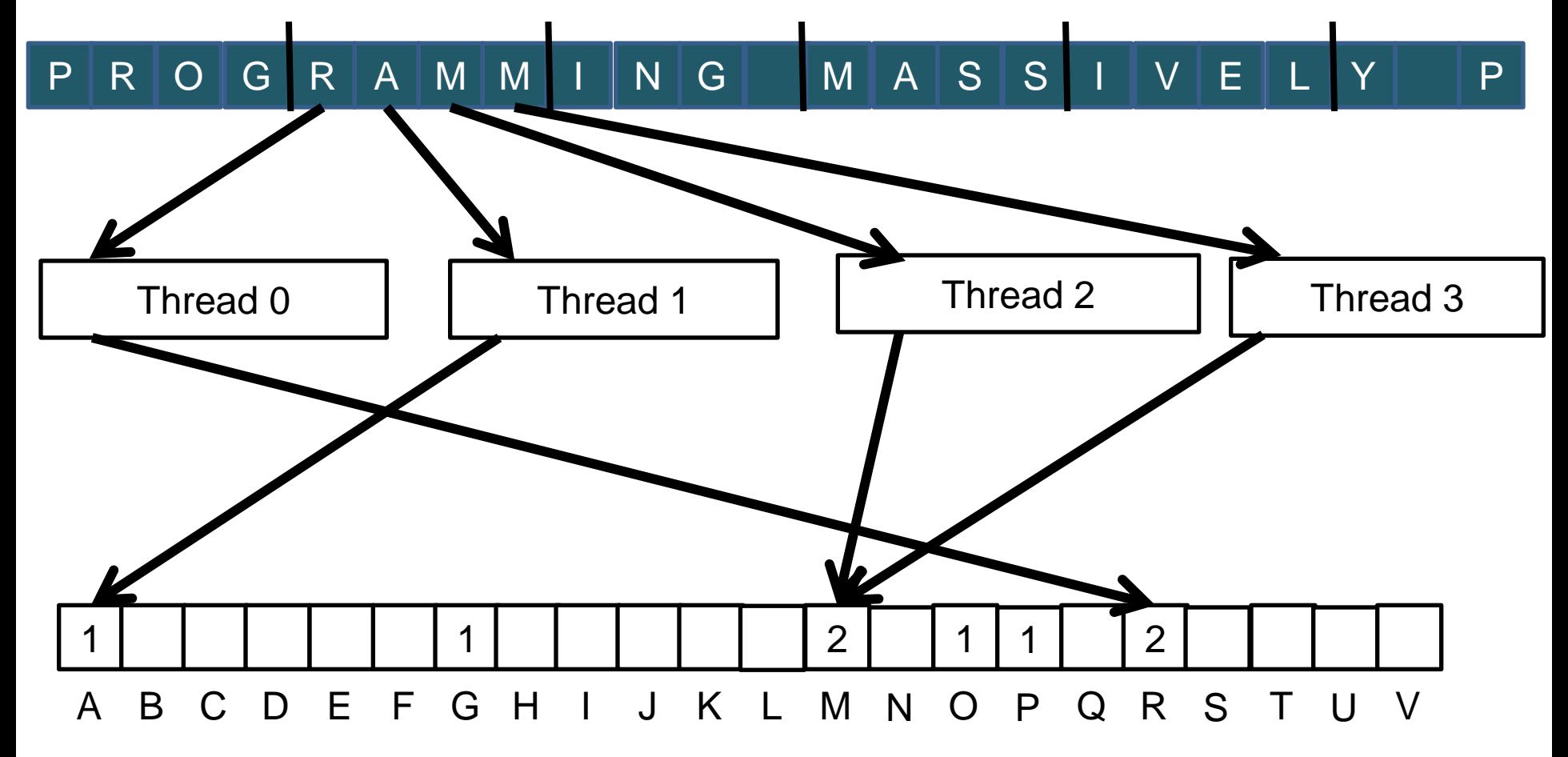

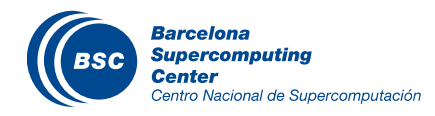

#### A Histogram Kernel

```
The kernel receives a pointer to the input buffer 
Each thread process part of the input in a strided pattern
__global__ void
histo_kernel(unsigned char *buffer, long size, unsigned int *histo) 
\{int i = threadIdx.x + blockIdx.x * blockDim.x;
```

```
// stride is total number of threads
    int stride = blockDim.x * gridDim.x;// All threads handle blockDim.x * gridDim.x consecutive elements
   while (i \lt size) {
        atomicAdd( &(histo[buffer[i]]), 1);
        i += stride;
```
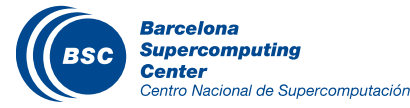

}

}

#### Cost of Atomic Operations

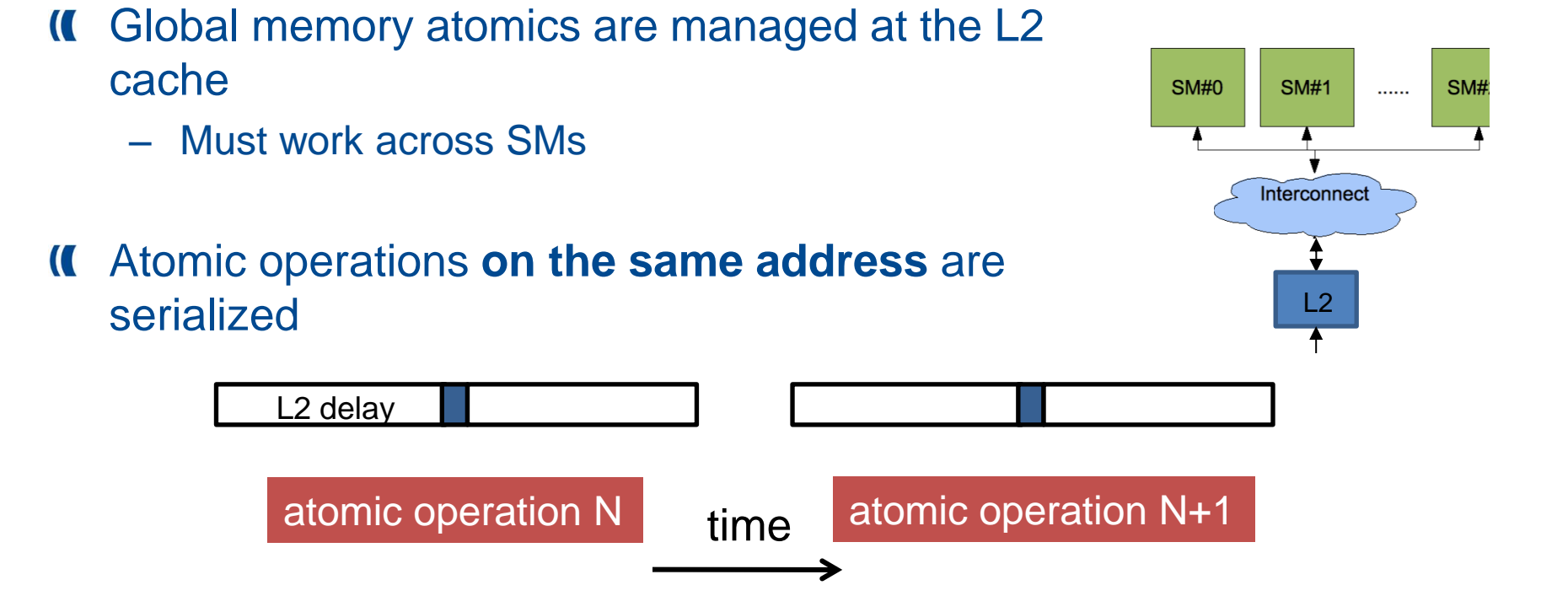

If **many threads** attempt to do atomic operations on **the same**   $\overline{\mathbf{C}}$ **location** (high contention), the performance penalty can be high

- All atomics are started in parallel, but the HW does them one at a time
- Possible mitigation  $\rightarrow$  privatization

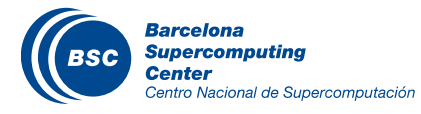

#### Privatization in Shared Memory

- Each thread block has its private array of bins in shared memory
	- Less threads potentially contending on the bins
	- Atomics on shared memory are faster than on global memory (L2)
- After the whole input is processed, the threads of each thread block have to update the global bins with their partial counts
- The histogram size (number of bins) needs to be small – To fit into shared memory

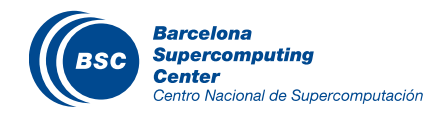

#### Alternative Histogramming approach

- Split the bins across the threads
- All threads iterate the input array looking for the letters of their bins  $\mathbf C$
- $\overline{\mathbf{C}}$ Why don't we need atomic operations in this case?

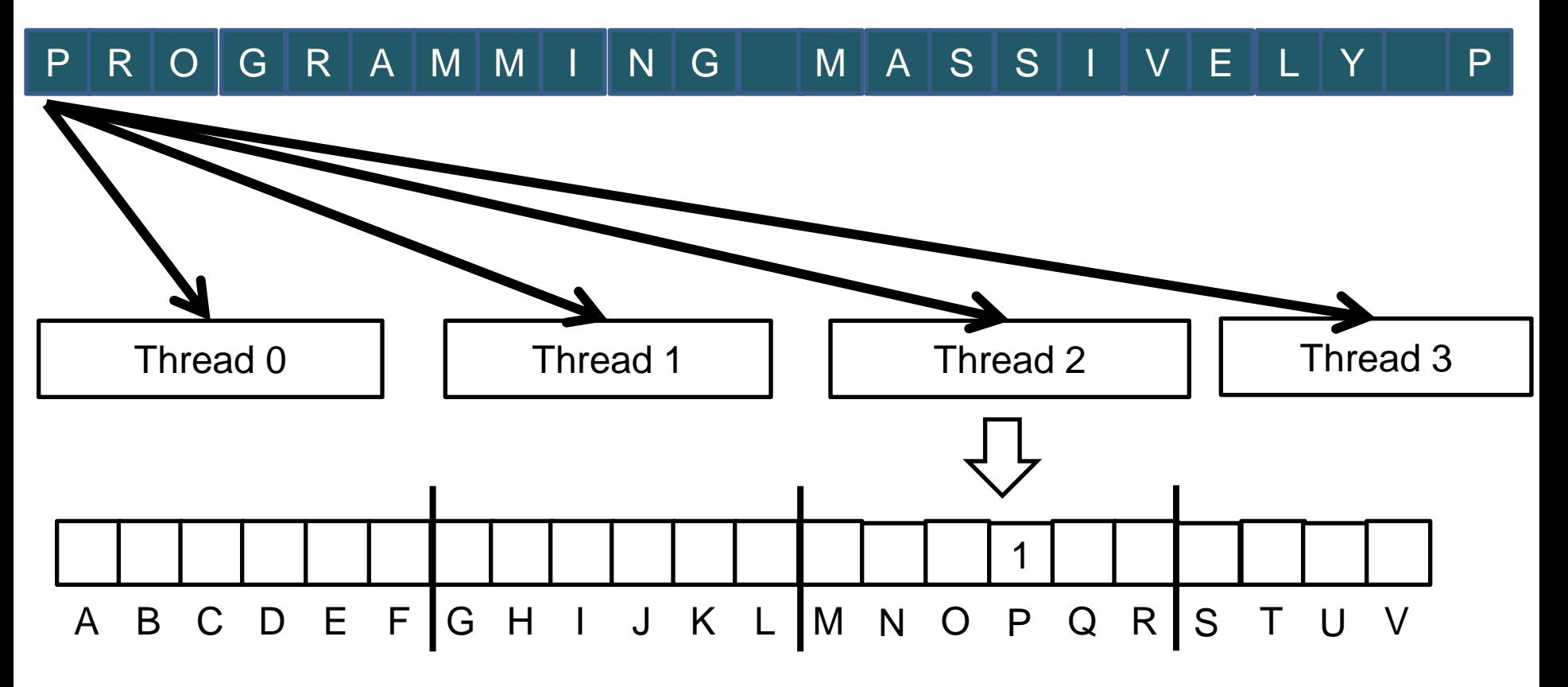

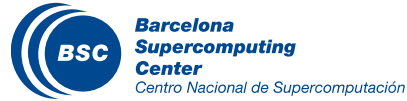

#### Alternative Histogramming approach

- **II** Known as Gather design
	- The one using atomic ops is known as Scatter design

#### Pros

- No need for atomic operations  $\rightarrow$  no contention
	- Each bin is only accessed by one thread

#### Cons

- All threads have to iterate over the whole input vector
- Which is better depends on:
	- Input size
	- Number of bins
	- Number of conflicting updates to the same bin
		- E.g. if a large part of the input elements have the same value
	- Latency of atomic operations

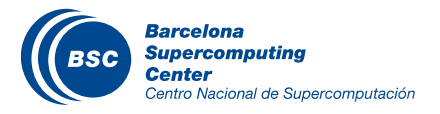

#### www.bsc.es

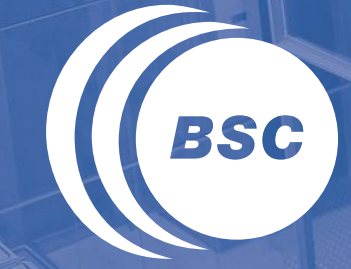

**Barcelona Supercomputing Center** Centro Nacional de Supercomputación

## Thank you!

For further information please contact marc.jorda@bsc.es, antonio.pena@bsc.es